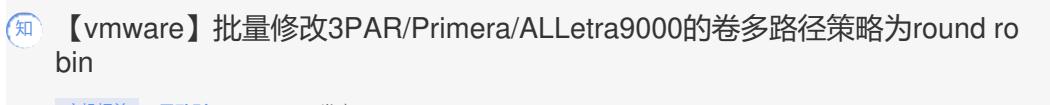

[主机相关](https://zhiliao.h3c.com/questions/catesDis/1559) **[吴致财](https://zhiliao.h3c.com/User/other/51493)** 2023-05-10 发表

组网及说明

3PAR/Primera/ALLetra9000的卷在vmware上如何修改多路径的策略为round robin

## 配置步骤

1、如果卷已经映射的情况下,请使用下面的命令修改为轮循:

1)修改为轮循的方式

for i in `esxcli storage nmp device list | grep '^naa.60002ac'` ; do esxcli storage nmp device set --devic e \$i --psp VMW\_PSP\_RR; done

## 2)修改链路切换策略

选择路径的策略请按照IOPS为1 (ESXi 6.x 到 ESXi 6.7 Update 1 (6.7U1) )

for i in `esxcfg-scsidevs -c |awk '{print \$1}' | grep naa.60002ac`; do esxcli storage nmp psp roundrobi n deviceconfig set --type=iops --iops=1 --device=\$i; done

选择路径的策略为服务时间( 从 ESXi 6.7 Update 2 (6.7U2) 到 ESXi 7.0 Update 1 (7.0U1))

for i in `esxcfg-scsidevs -c |awk '{print \$1}' | grep naa.60002ac`; do esxcli storage nmp psp roundrobin deviceconfig set --type=latency --device=\$i; donesxcli storage nmp psp roundrobin deviceconfig set --device=\$i; done

ESXi 7.0 Update 2 (7.0U2) 及更高版本:建议使用从 ESXi 7.0U2 起纳入发行版的 3PARdata VV 装置 的默认 SATP/PSP VMW\_SATP\_ALUA 规则,无需修改

2、如果卷没有映射的情况下,请使用下面的命令修改为默认的多路径策略:

对于 ESXi 6.x 到 ESXi 6.7 Update 1 (6.7U1):

esxcli storage nmp satp rule add -s "VMW\_SATP\_ALUA" -P "VMW\_PSP\_RR" -O "iops=1" -c "tpgs\_o n" -V "3PARdata" -M "VV" -e "HPE Custom iSCSI/FC/FCoE ALUA Rule"

从 ESXi 6.7 Update 2 (6.7U2) 到 ESXi 7.0 Update 1 (7.0U1) 为轮循多路径 (VMW\_PSP\_RR) 创建包含 基于延迟的子策略的自定义 SATP 规则:

esxcli storage nmp satp rule add -o "throttle\_sll" -s "VMW\_SATP\_ALUA" -P "VMW\_PSP\_RR" -O "pol icy=latency" -c "tpgs\_on" -V "3PARdata" -M "VV" -e "HPE Custom iSCSI/FC/FCoE ALUA Rule"

ESXi 7.0 Update 2 (7.0U2) 及更高版本:建议使用从 ESXi 7.0U2 起纳入发行版的 3PARdata VV 装置 的默认 SATP/PSP VMW\_SATP\_ALUA 规则,它足以为 HPE Alletra 9000 配置多路径

注意:

1、如果多路径策略设置失败,想要设置新的多路径设置,请先删除原有的多路径设置: 参考实例:

esxcli storage nmp satp rule remove -s "VMW\_SATP\_ALUA" -P "VMW\_PSP\_RR" - O "iops=1" -c "tpg s\_on" -V "3PARdata" -M "VV" -e "HPE Custom iSCSI/FC/FCoE ALUA Rule"

2、查看生效的配置:

esxcli storage nmp device list | grep '^naa.60002ac' -A 8

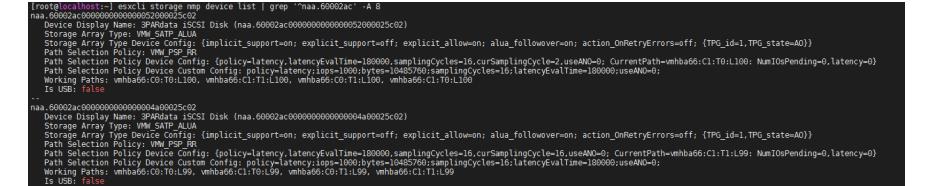

配置关键点

无,具体的请参考附件P18-P19

**[附件下载:](javascript:void(0))** [HPE\\_sd00001344zh\\_cn\\_HPE](javascript:void(0)) Alletra 9000: VMware ESXi 实施指南.pdf